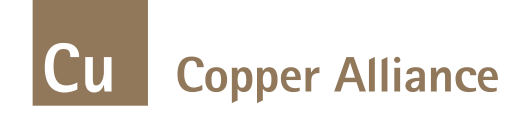

#### **HXSim Simulation Software GETTING STARTED**

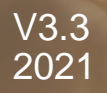

### **Brief**

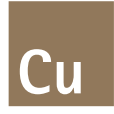

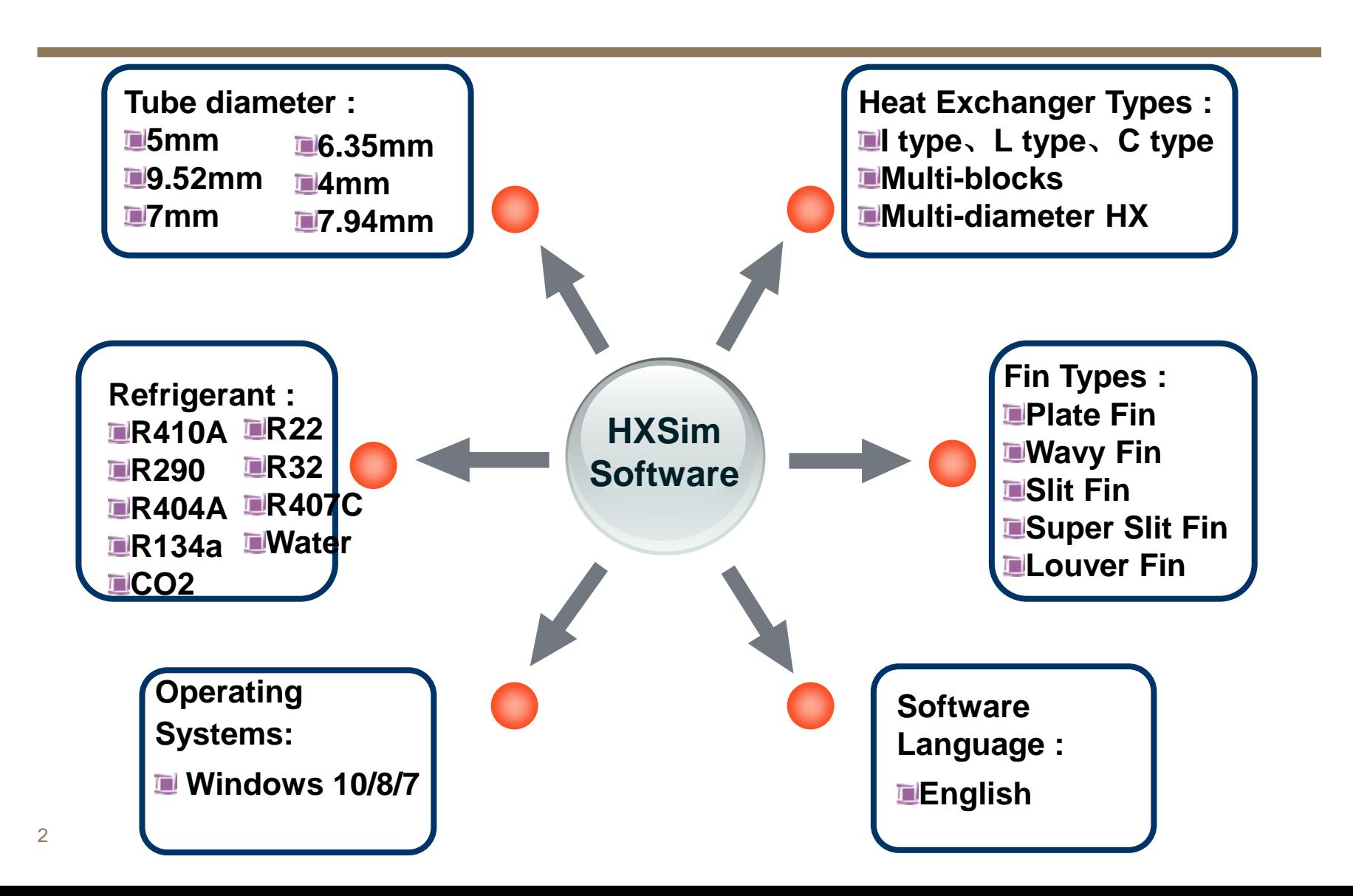

# **Improvement of Latest Version HXSim v3.3**

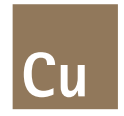

 $\checkmark$  Add 5 kinds of new refrigerant, including R404A, R407C, R134a, Water, CO<sub>2</sub>.

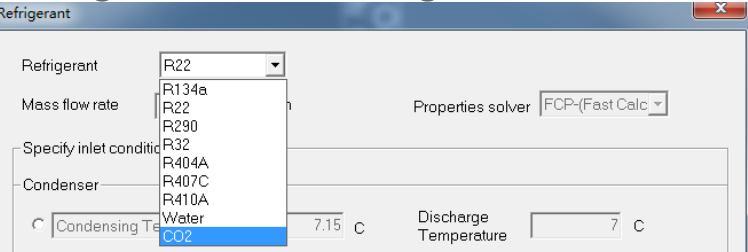

✓ Add different heat exchanger roles, including condenser, evaporator and water coil.

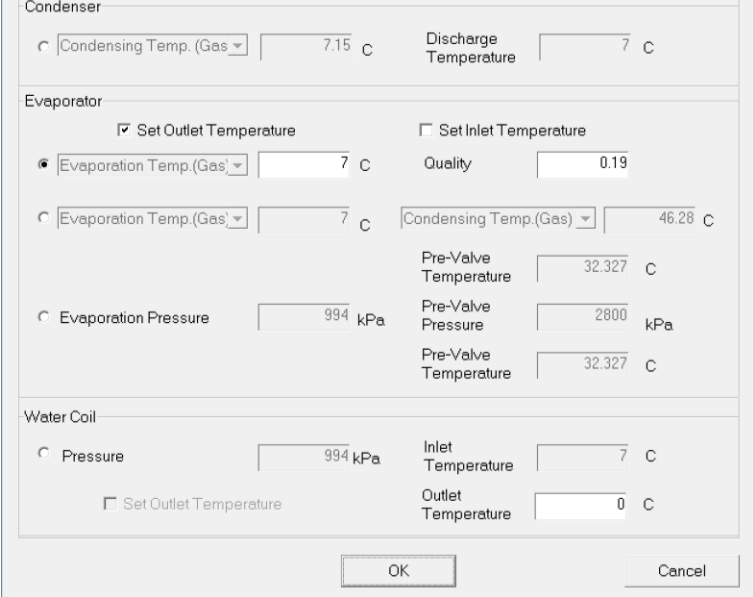

# **Improvement of Latest Version HXSim v3.3**

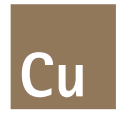

 $\checkmark$  Add 5 kinds of new 5mm tubes and 12 kinds of 5mm fins. And switch to database.

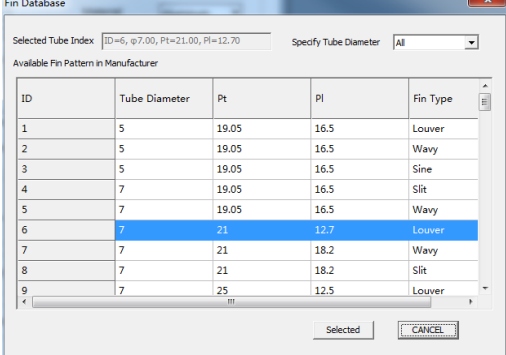

 $\checkmark$  Optimize the algorithm to make calculation faster. And update the graphical display to show the different temperature.

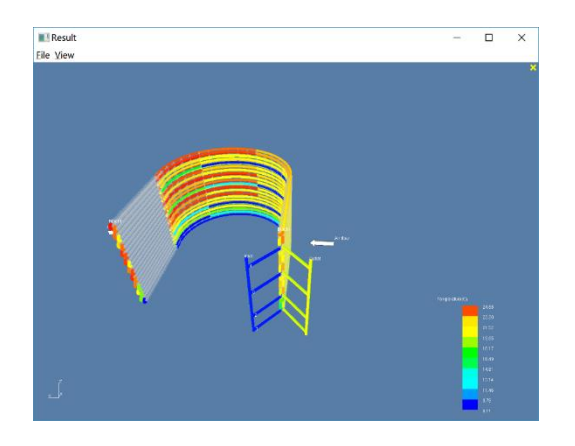

# **Installation and Registration**

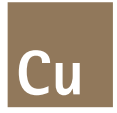

- $\checkmark$  Run HXSim msi, the following dialog will pop out for register as shown in Fig.1. Send the registered ID via email to **yyli@craheta.org**, you will get the registered code within 1-2 days.
- $\checkmark$  Input the registered code as Fig.2. Click the button "Register", a dialog of "Succeed to login" will pop out to finish the installation.

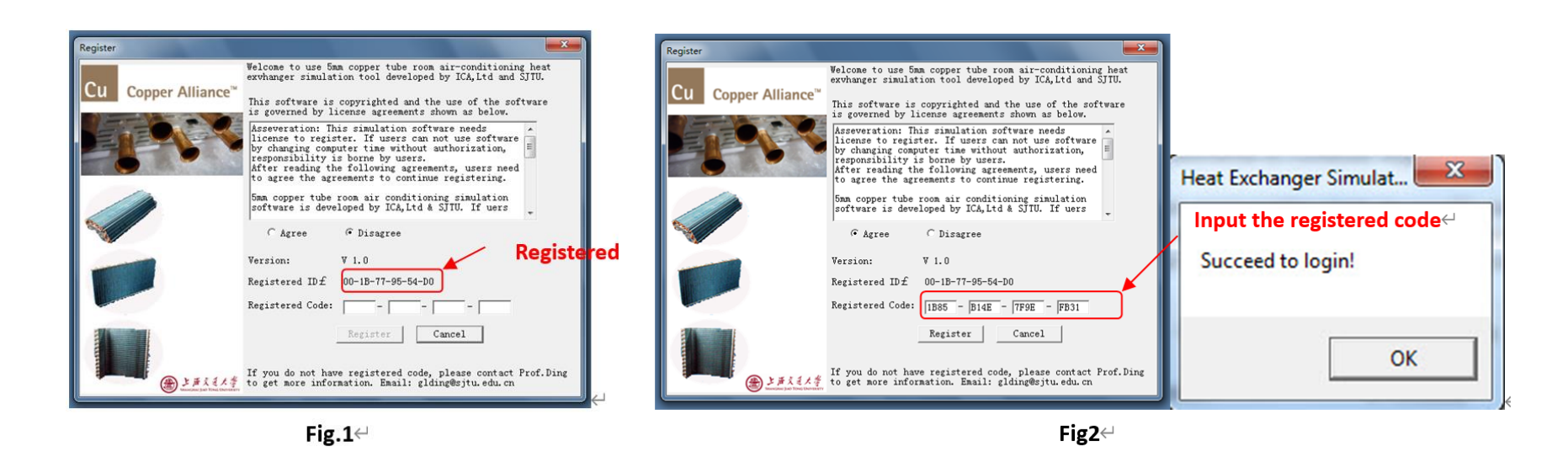

## **Main Menu and Toolbar**

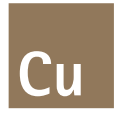

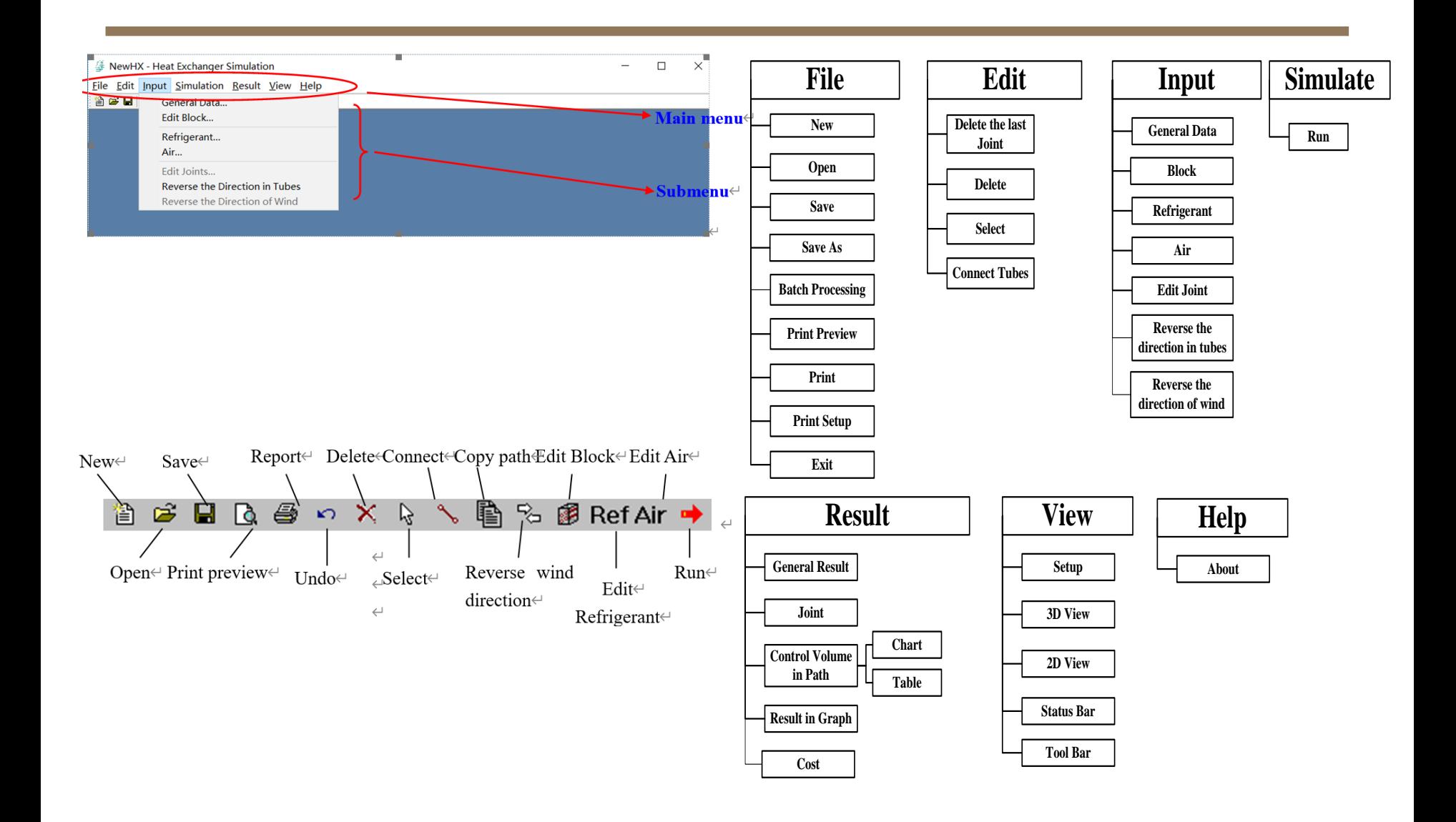

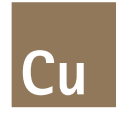

 $\checkmark$  General data input window

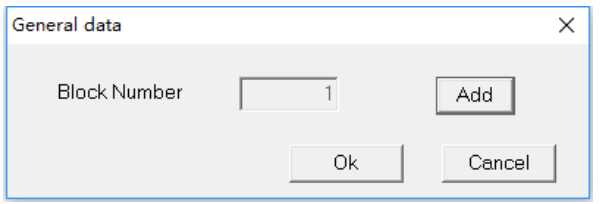

 $\checkmark$  Refrigerant status input window

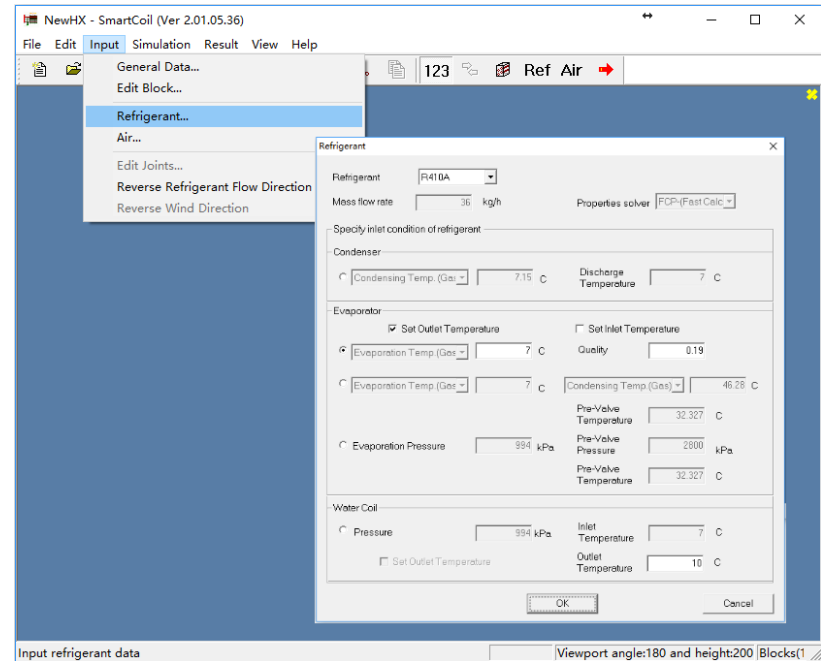

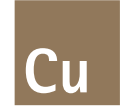

#### $\checkmark$  Inlet airflow input window

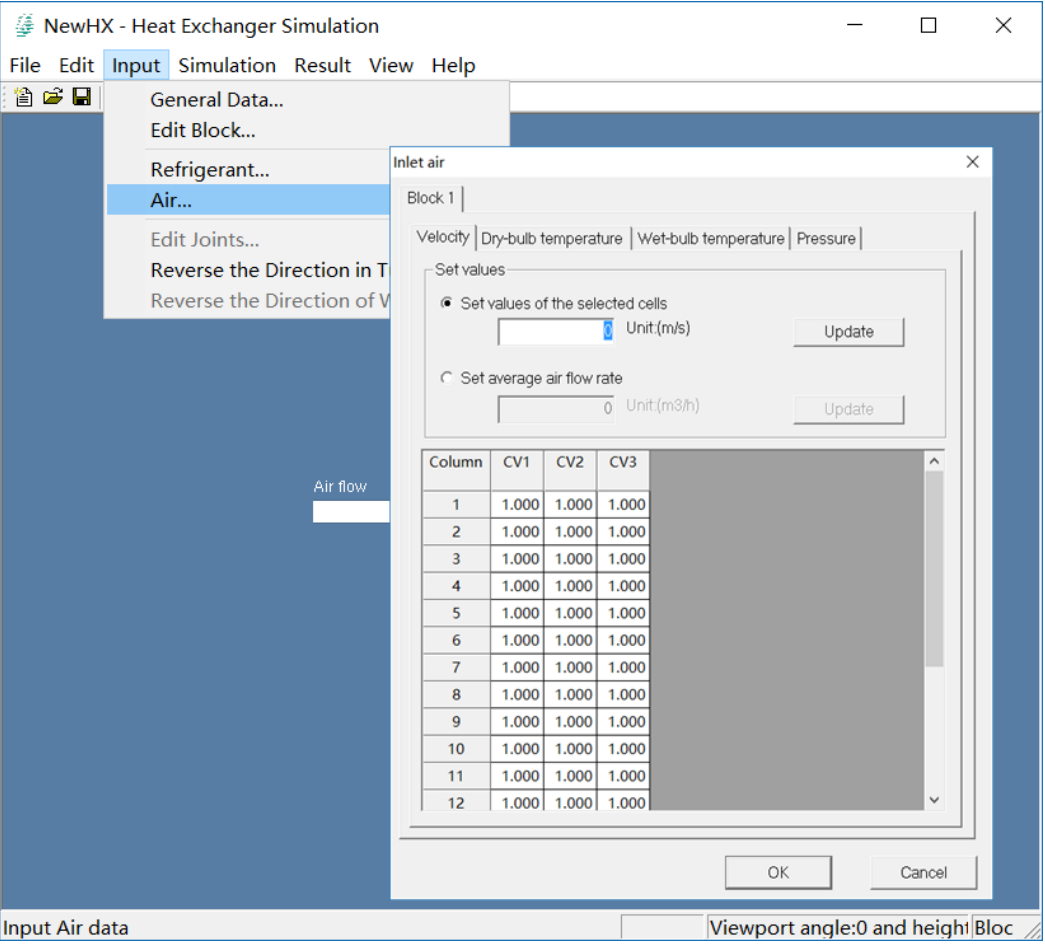

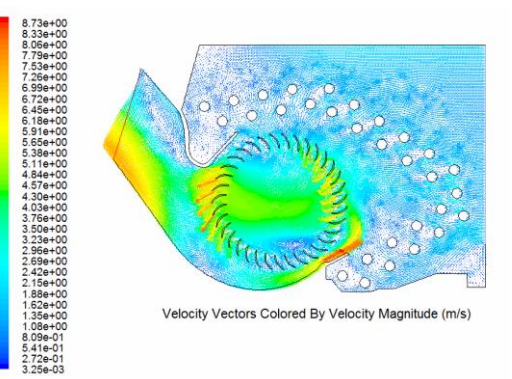

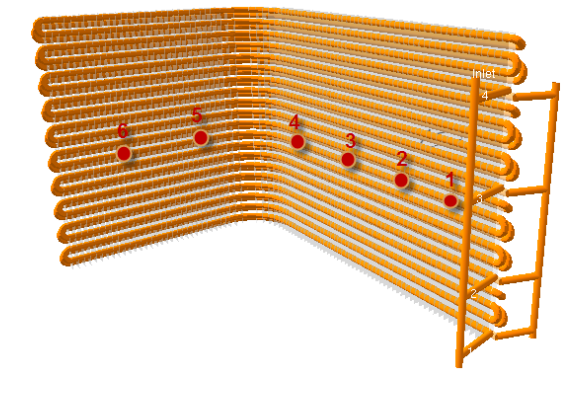

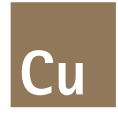

 $\checkmark$  Heat exchanger dimension input window

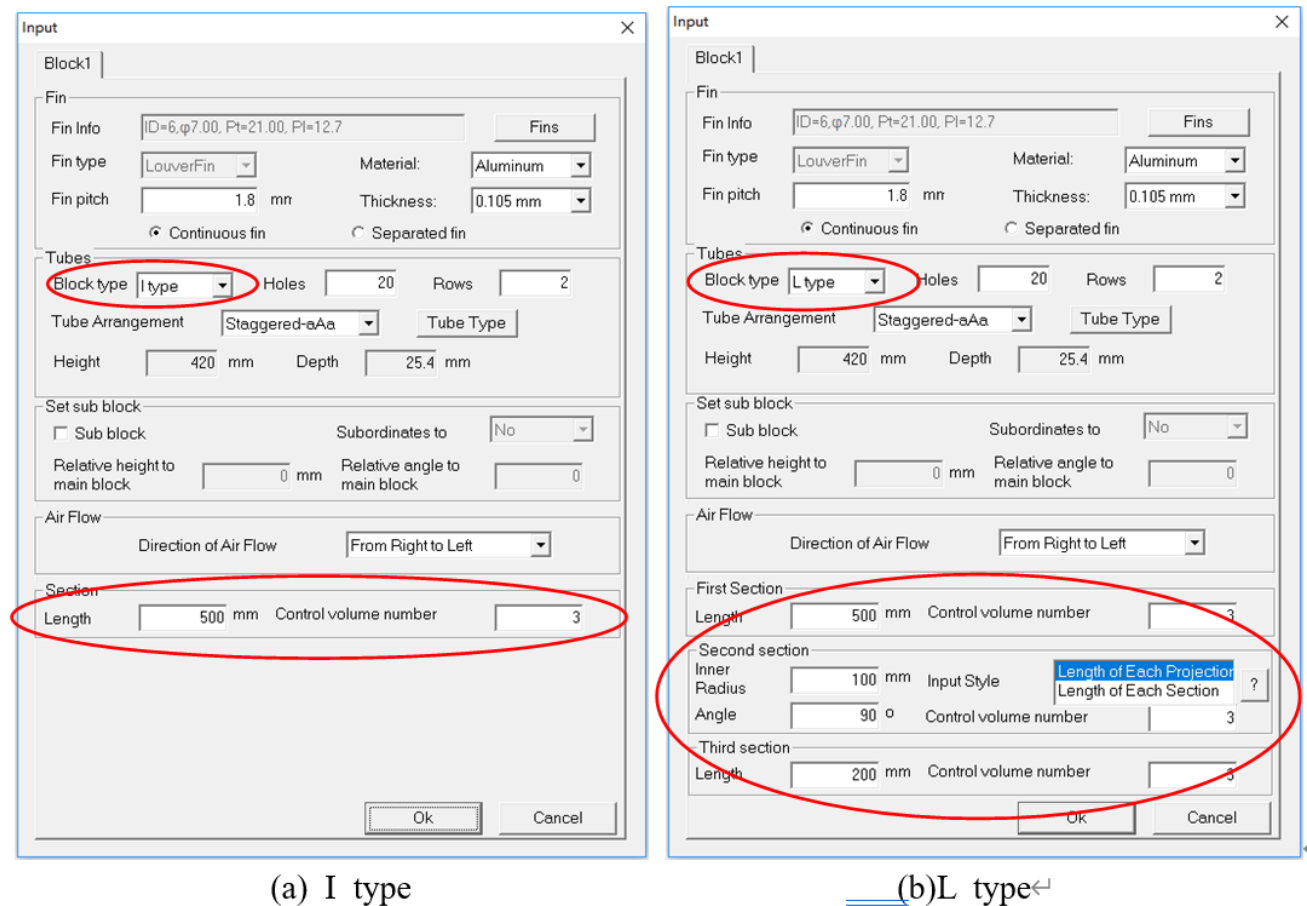

 $\equiv$ 

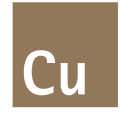

 $\checkmark$  Tube structure input window

Input Block1 -Fin-Fin Info No.13, p7.00, Pt=21.00, PI=12.7 Fins Fin type Material:  $\overline{\phantom{a}}$ LouverFin  $\overline{\phantom{a}}$ Aluminum  $\overline{1.8}$  mn Fin pitch Thickness:  $0.105$  mm  $\vert \cdot \vert$ Tubes  $\times$  separated fin -Set values of the selected tubes Σñ Rows  $\overline{c}$ Specify tube type Tube type Grooved  $\overline{\phantom{a}}$ Tube Type Row Column Type Name **Below Space (mm)**  $25.4$  mm Grooved No.6,  $\varphi$ 5.00×0.23  $\overline{1}$  $\overline{1}$ No  $\overline{\phantom{a}}$  $\overline{2}$ No.6, φ5.00×0.23 21.00 dinates to  $\mathbf{1}$ Grooved  $\mathbf 1$  $\overline{\mathbf{3}}$ No.6, φ5.00×0.23 21.00 Grooved ive angle to block  $\overline{1}$  $\overline{4}$ No.6, φ5.00×0.23 21.00 Grooved No.6,  $\phi$ 5.00×0.23 21.00  $\mathbf{1}$  $5<sub>5</sub>$ Grooved n Right to Left  $\overline{ }$  $\mathbf{1}$ 6 Grooved No.6,  $\omega$ 5.00×0.23 21.00  $\mathbf{1}$  $7\overline{ }$ Grooved No.6, φ5.00×0.23 21.00  $\mathbf{1}$  $\overline{\mathbf{8}}$ Grooved No.6,  $\varphi$ 5.00×0.23 21.00 number  $\overline{3}$  $\overline{1}$  $\overline{9}$ Grooved No.6,  $\varphi$ 5.00×0.23 21.00 No.6, φ5.00×0.23  $\mathbf{1}$  $10$ Grooved 21.00 Grooved No.6,  $\varphi$ 5.00×0.23 21.00  $\mathbf{1}$  $11$ Grooved No.6,  $\varphi$ 5.00×0.23  $\vert 1 \vert$  $12$ 21.00 **OK** Cancel  $\hbox{Ok}$ Cancel

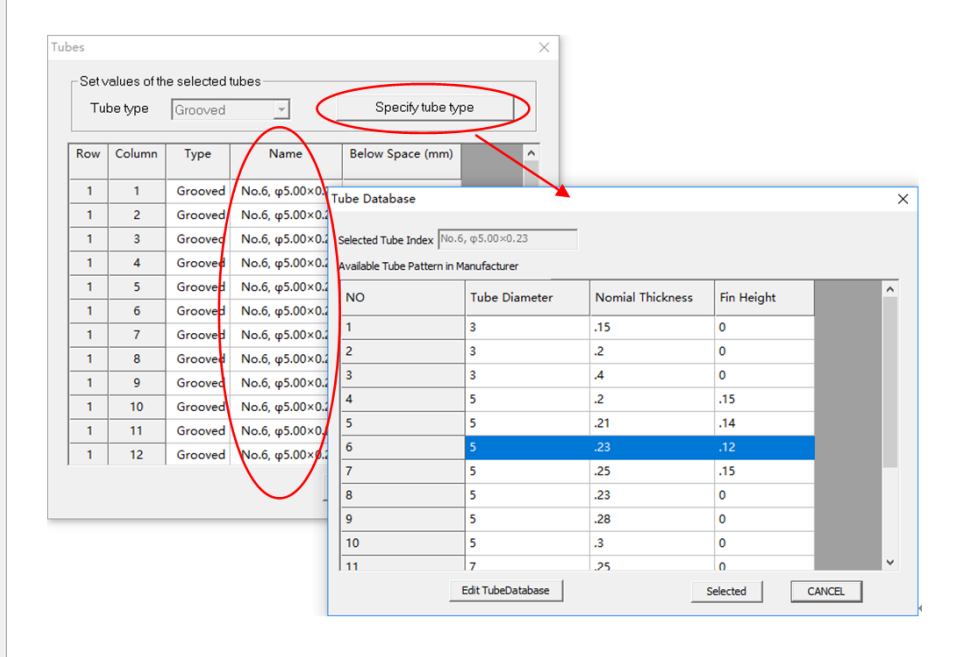

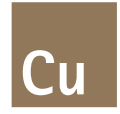

#### $\checkmark$  Fin type input window

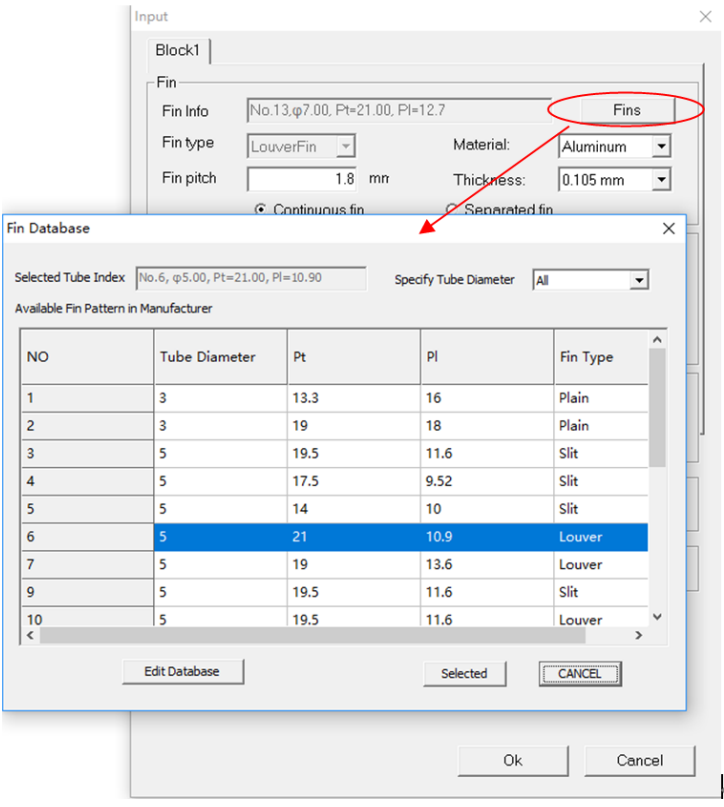

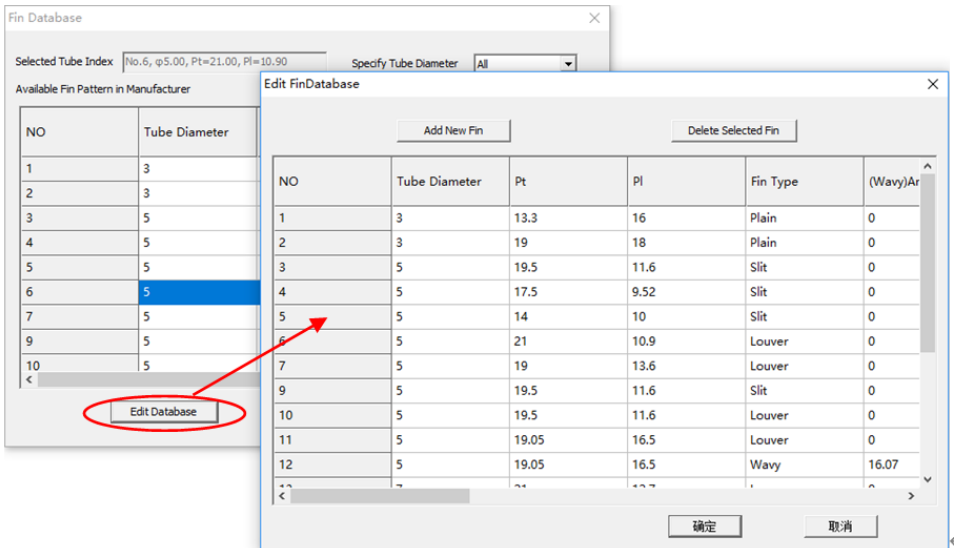

#### **Connect Tubes**

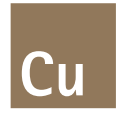

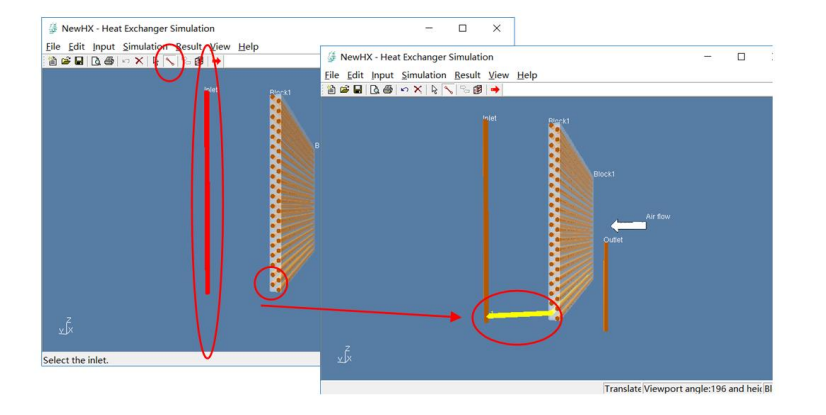

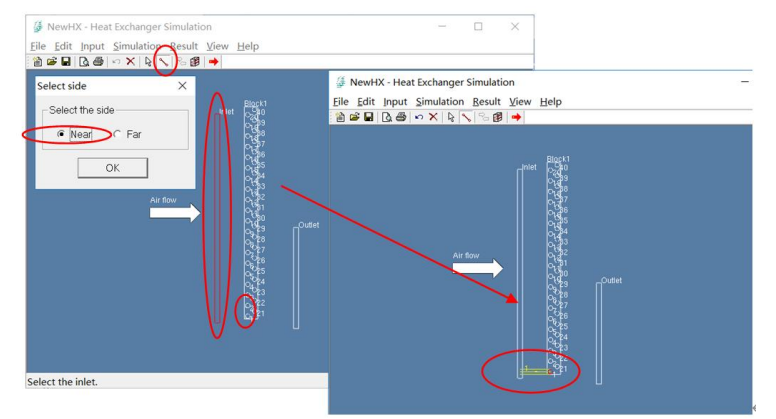

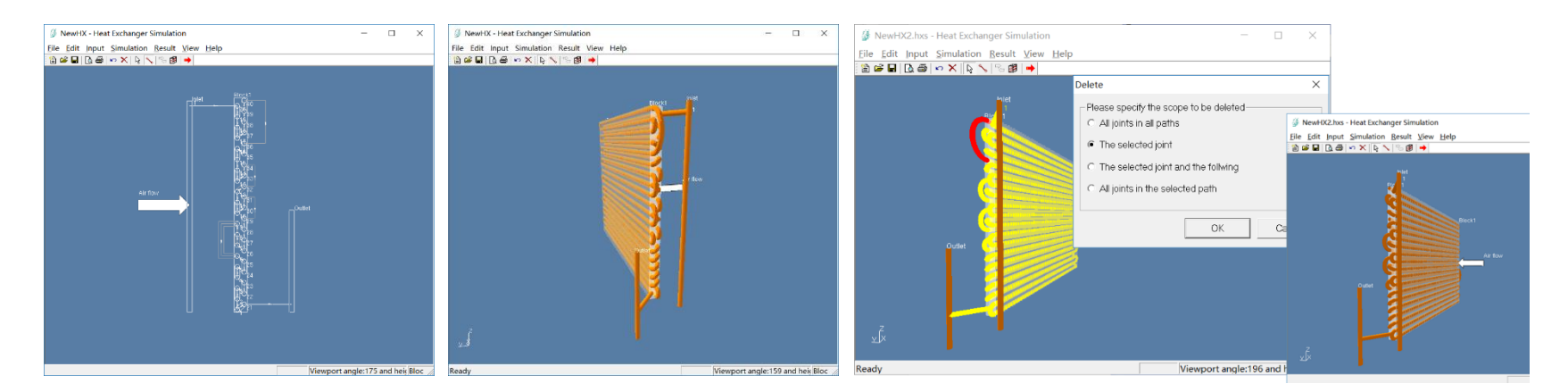

# **Run a Simulation**

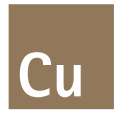

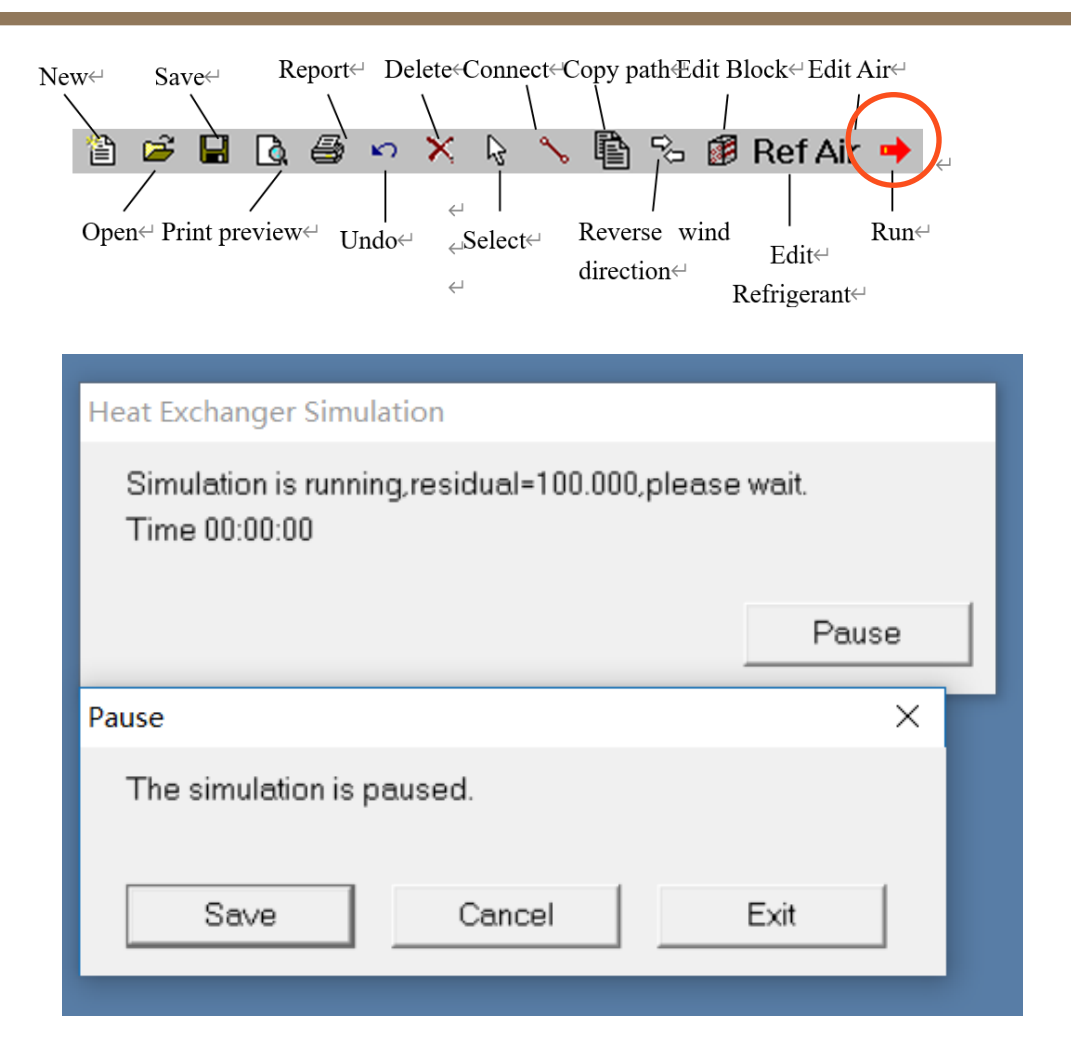

## **Simulation Results**

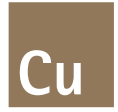

#### ✓ General results

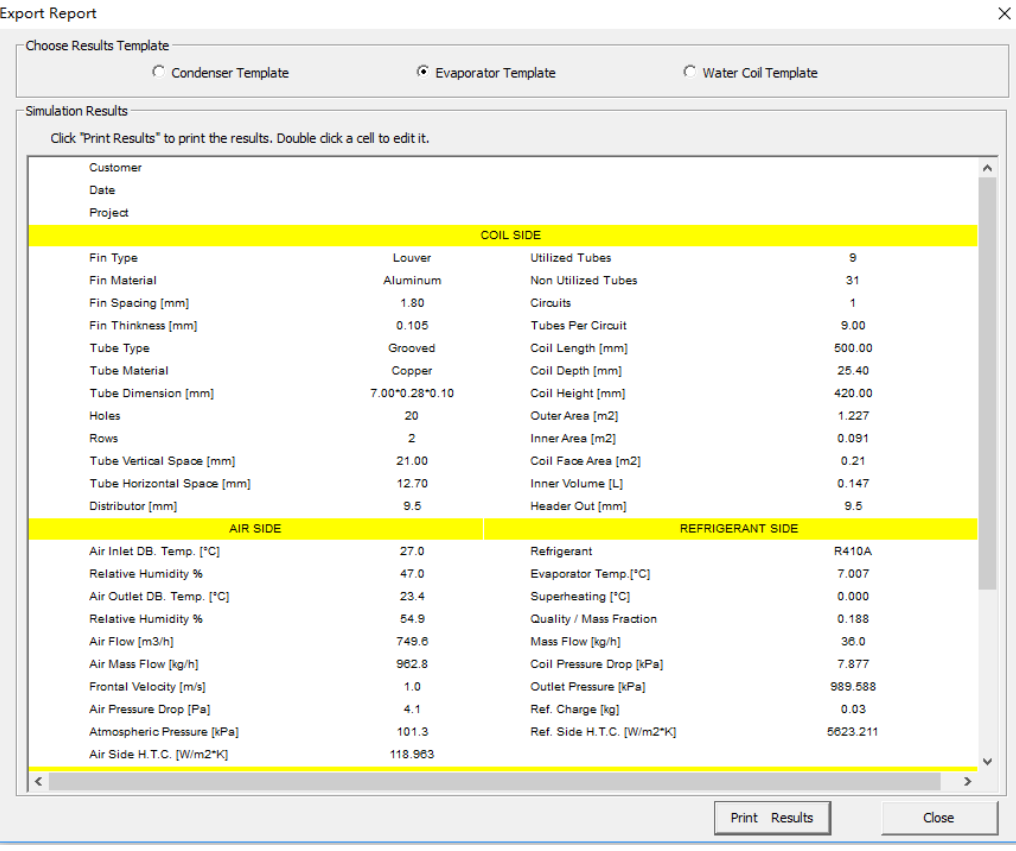

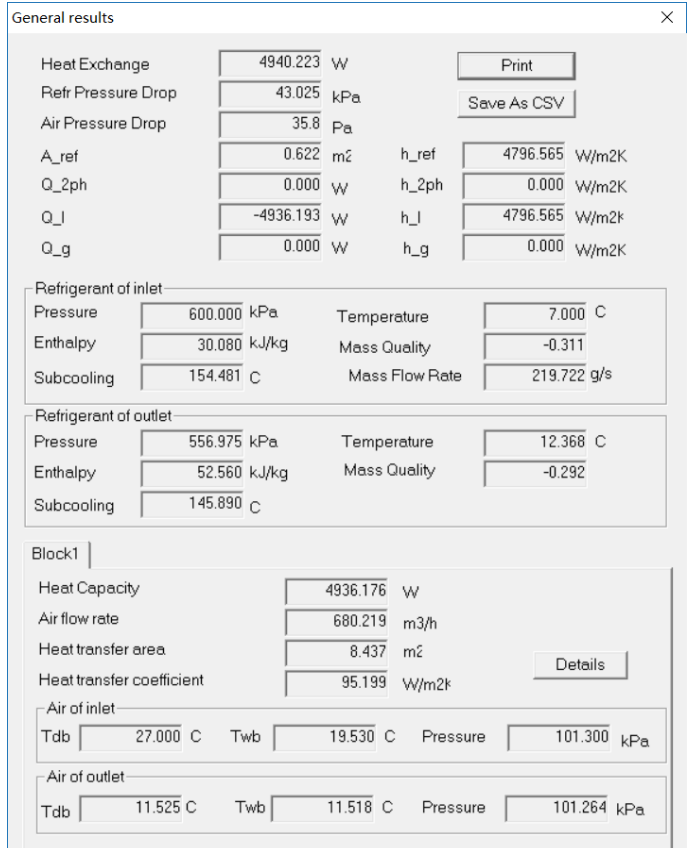

# **Simulation Results**

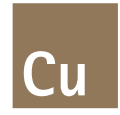

#### $\checkmark$  Simulation results of path

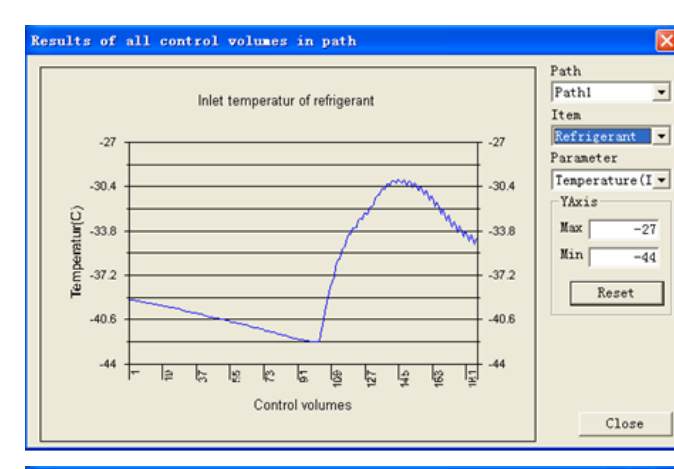

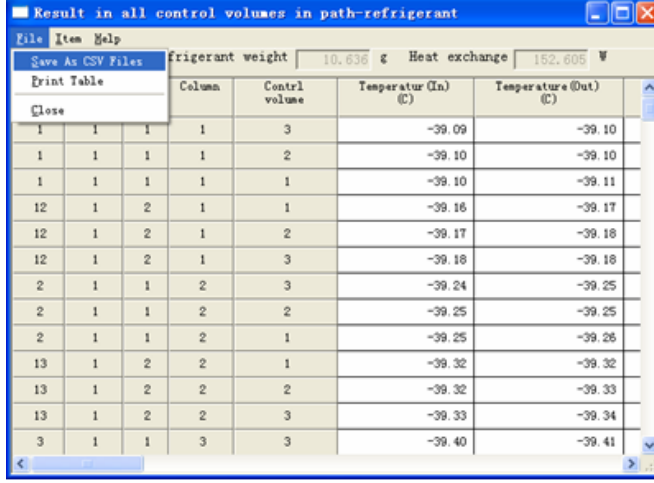

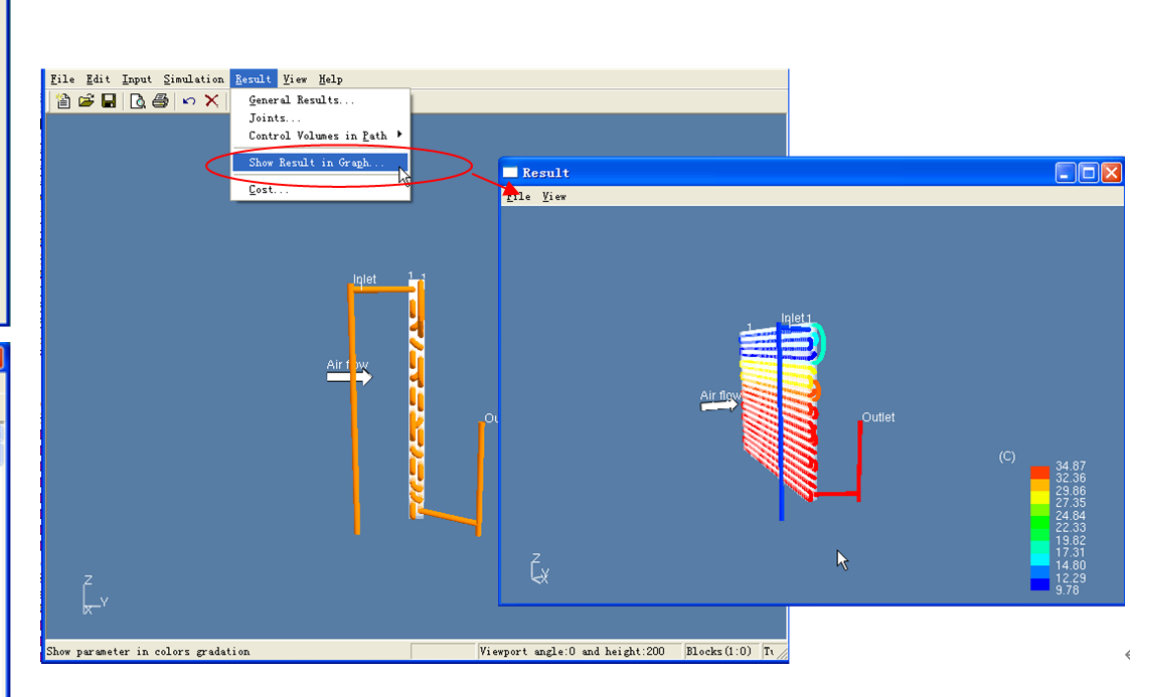

# **Thank you**

For more information, please contact

kerry.song@copperalliance.org